, tushu007.com

## <<Dreamweaver 8

<<Dreamweaver 8

- 13 ISBN 9787508351582
- 10 ISBN 7508351584

出版时间:2007-3

 $1 \quad (2007 \quad 4 \quad 1)$ 

页数:437

字数:684000

extended by PDF and the PDF

http://www.tushu007.com

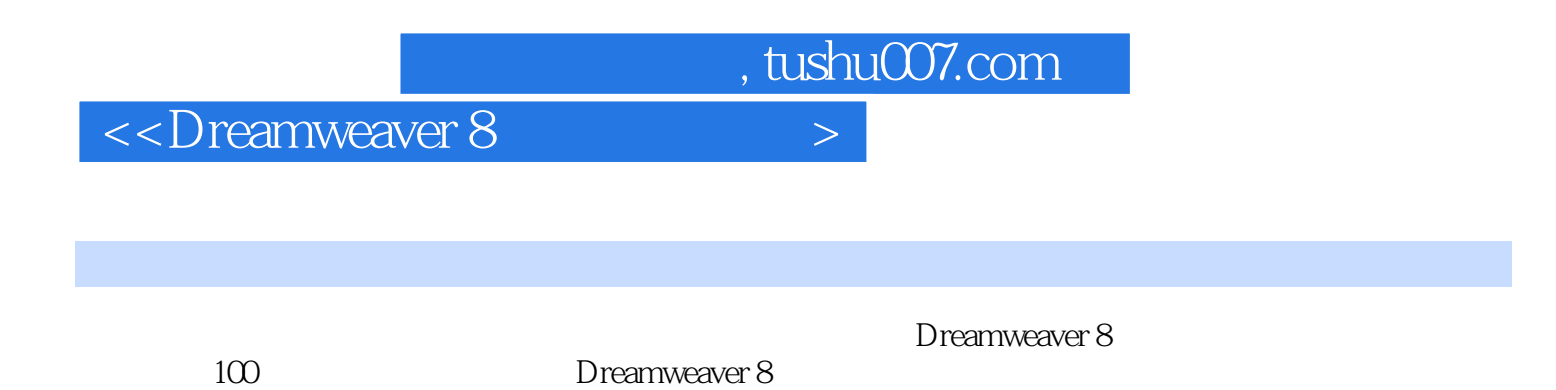

Dreamweaver 8

*Page 2*

, tushu007.com

## $\le$  Dreamweaver 8

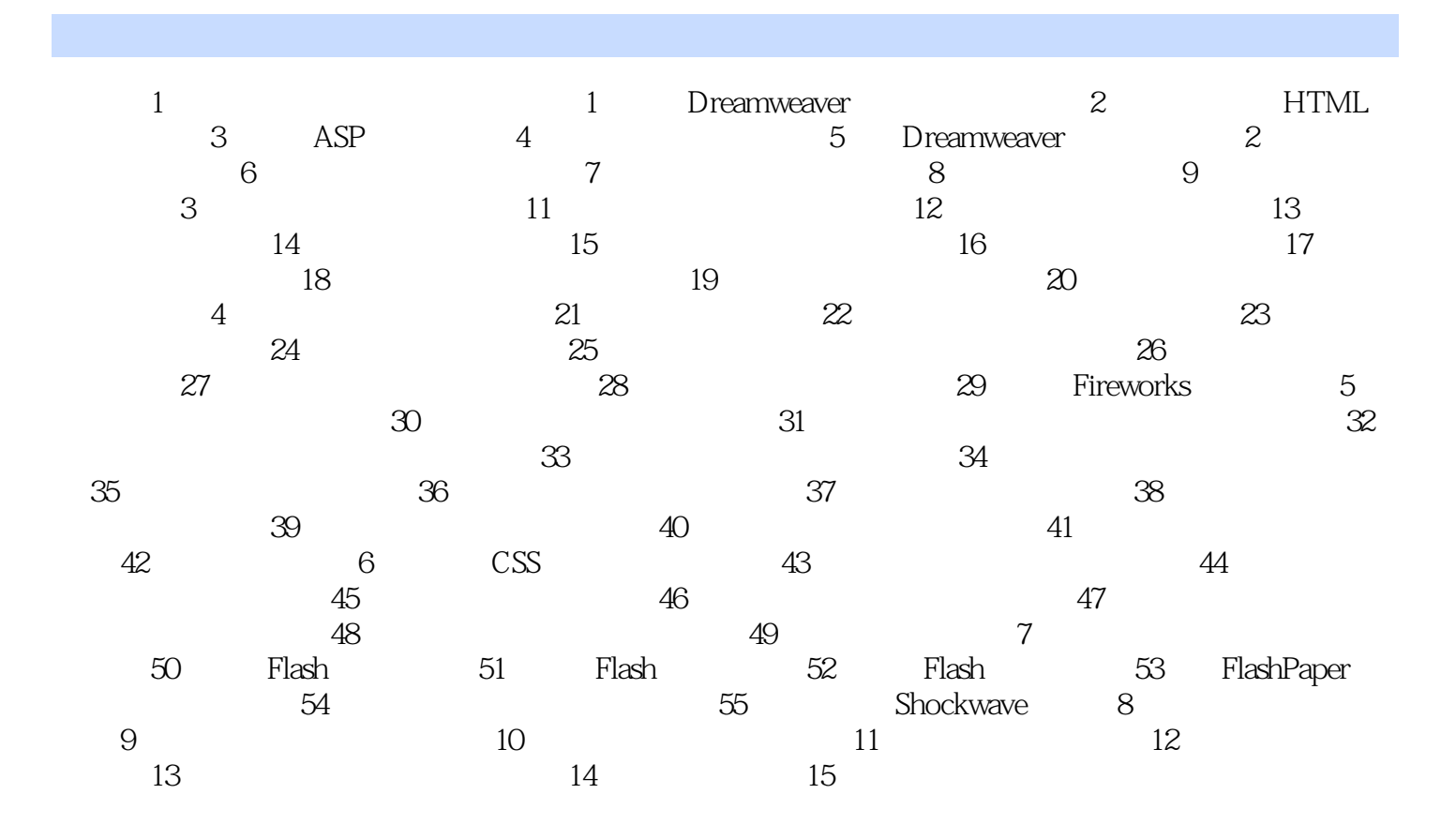

 $,$  tushu007.com

## $\langle$  <Dreamweaver 8

本站所提供下载的PDF图书仅提供预览和简介,请支持正版图书。

更多资源请访问:http://www.tushu007.com